**Run95 Активированная полная версия Serial Key Скачать бесплатно Latest**

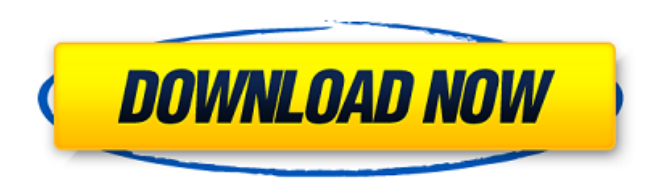

**Run95 Full Product Key [Updated-2022]**

# «Run95 Crack Free Download» — это программный файл, который можно поместить в меню «Отправить» в Windows 95, Windows 98, Windows Me и Windows NT 4.0, его

также можно поместить в «Мой компьютер» (как ярлык). Программа открывает документы и папки со стандартным диалоговым окном запуска. Поддерживается функция перетаскивания, поэтому вы можете добавлять документы или папки в диалоговое окно запуска. Нажатие CTRL-N вызовет приглашение на

выполнение. Горячая клавиша может быть определена и доступна в меню «Отправить». Файлы и каталоги также можно перетаскивать прямо в строку запуска. Программу можно добавить в список избранного с помощью перетаскивания. Run95 Cracked Accounts совместим с Windows NT, Windows 95, Windows 98 и Windows Me. Программа

распространяется под лицензией GNU General Public License Version 2. Fileman — это файловый менеджер со встроенной функцией поиска, которая также может выполнять поиск в папках. Он может отображать содержимое папки, открывать файлы и папки, создавать новые файлы и папки и переименовывать файлы и папки. Он поддерживает

перетаскивание и обычные файловые операции с файловой системой, включая перезапись и удаление. Доступен диалог "Выбрать файлы" для выбора файлов из файловой системы. В отличие от проводника Windows, это диалоговое окно не перегружено параметрами. Список файлов доступен для просмотра, и файлы можно выбрать, щелкнув курсор, дважды щелкнув или используя клавиши со стрелками. Файлы можно перемещать, копировать и заменять. Также доступен полноэкранный режим, который можно использовать для сортировки содержимого папки или для быстрого просмотра ее содержимого. File-Aloud — это звукозаписывающее

их, удерживая на них

речи, которое позволяет вам записывать и воспроизводить свой голос в любом Windowsприложение. Это простое приложение записывает с микрофона, генерирует речь и сохраняет ее в файл. Запишите свой голос в файл .wav в стандартном аудиорекордере Windows или запишите любой звук с помощью

устройство и синтезатор

дополнительных программ не требуется. Приложение содержит синтезатор речи и имеет отличный интерфейс. Вы можете отключить микрофон, чтобы контролировать громкость синтезатора, или записать свой голос и воспроизвести его с той же громкостью. Доступен выбор для переключения на

другого приложения,

никаких

рекордер по умолчанию. File-Aloud предоставляет возможность воспроизводить записанные звуковые файлы в стандартном проигрывателе Windows. Вы можете определить продолжительность записи звука вашего голоса. Приложение поддерживает следующие звуковые форматы: - ПК

**Run95 Free**

Предварительный просмотр 95-2003 Документы, PICT, файлы EMF Перетаскивания Файлы ассоциации (.lnk, .srln, .lnk) Задачи (-s, -sF) Горячие клавиши (Старт/Стоп, Выход) Смотрите также Полный список возможностей: Совместимость с Win95 Поддержка перетаскивания Файлы ассоциации (.lnk, .srln, .lnk) Найти и заменить

Автосохранение резервных копий (если есть) Поддержка печати (только файлы PostScript и EPS) Задачи Горячие клавиши (Старт/Стоп, Выход) Поддержка макросов Фильтры поиска Широкие возможности настройки Полностью настраиваемый Скриншоты Run95: Что нового в версии 1.5 (22 июля 2003 г.): Обновлен компилятор до версии

6.0. Уменьшенный объем памяти до 430 КБ Сокращено время работы до 21 секунды. Вариант выключения (Ctrl+Alt+Del) Улучшенное время запуска Новая опция «Открыть с помощью» Новый значок на панели задач Улучшенный внешний вид программы Загрузки Run95: Смотрите также Вывод Если вы ищете более простой способ быстрого

для недавней бетаверсии 2.3.0 (см. раздел загрузок), которая с тех пор была исправлена до

недостатком и только

так и с Windows 2000. Больший объем памяти является единственным

использовать как с Windows 95/98/98SE/ME,

прост в использовании.

Программу можно

открытия документов и папок, Run95 — хороший кандидат. Конфигурация настраивается, а диалог

текущей версии. версия 2.5.0. Версия 2.4.0, последняя стабильная версия, устарела и может быть загружена с Обновлено 7 сентября 2003 г. — прочитайте окончательный обзор и загрузите последнюю версию отсюда. Я внес небольшие изменения в обзор и добавил последнюю версию от июля 2003 года. Версия, которую я упоминаю в своем предыдущем

обзоре, была версией, доступной мне в то время, отсюда и разница в датах обзора. Обновлено 30 июля 2003 г. - Новый обзор и загрузка последней версии отсюда. После этого обзора я обнаружил, что в выпуске от сентября 2003 г. были небольшие изменения и даже исправление ошибок. 1709e42c4c

### Run95 позволяет вам запускать программы, просматривать каталоги и получать доступ к вашей системе с помощью командной строки. RUW95 небольшая оболочка реестра для Windows 95 и 98 RUW95 — это небольшая, простая и быстрая оболочка реестра. Его можно использовать как

инструмент для автоматических операций «Очистка реестра». Креветки — Программирование на Ruby Введение в Ruby для программистов. Программирование на Ruby предназначено для программистов, уже знакомых с языком программирования (Python, Perl или Java), а также для всех, кому интересен язык, предлагающий

лаконичный и элегантный стиль программирования. Ruby — это динамический объ ектно-ориентированный язык программирования, сочетающий в себе аспекты самых популярных языков, таких как Perl, Python и Smalltalk. Ruby прост, элегантен, мощен и доступен. Есть еще несколько замечательных книг,

увлекательный,

которые вы, возможно, захотите прочитать перед программированием на Ruby: Программирование Ruby: Прагматичное руководство программиста по Ruby Программирование Ruby: Справочник по языку Ruby Прагматичное руководство программиста по Ruby Программирование Ruby: отдельная книга Рубиновая голова

Silverlight 4! Представляем Silverlight 4! Теперь вы можете писать многофункциональные интернет-приложения, использующие XAML, и при этом использовать все преимущества знакомой модели разработки WinForms и WebForms. Мы

2-е издание 4:09 Представляем Silverlight 4! Представляем

Программирование Ruby

знакомых элементов управления, которые помогут вам создавать отличные пользовательские интерфейсы, которые будут работать на вас. Приложения Silverlight можно развертывать в различных формфакторах, они могут работать в автономном режиме, не требуя подключаемого модуля для браузера, и могут

предоставим набор

обеспечивать широкий пользовательский интерфейс в настольном клиенте. В этом выпуске доступен ряд новых функций и улучшений, в том числе: Новая функция XAML управления DataGrid Система достижений для социальных игр Поддержка тем Улучшения навигации и позиционирования для событий клавиатуры и касания Объединить

программирование Представляем Silverlight 4! Теперь вы можете писать многофункциональные интернет-приложения, использующие XAML, и при этом использовать все преимущества знакомой модели разработки WinForms и WebForms. Мы предоставим набор

поля Кросс-девайсные раскадровки Введение в простое

знакомых элементов управления, которые помогут вам создавать отличные пользовательские интерфейсы, которые будут работать на вас. Приложения Silverlight можно развертывать в различных формфакторах, они могут работать в автономном режиме, не требуя подключаемого модуля браузера, и могут предоставлять

# Run95 — это бесплатная замена диалогового окна запуска с открытым исходным кодом. Это написано Томасом О'Фарреллом. Эмулятор включает в себя необходимые хуки для копирования, перемещения, вырезания и вставки содержимого из буфера обмена и стандартного диалогового окна файла

### Windows. Как установить и использовать Run95 Это демонстрация \*только для изображений\*. Пожалуйста, загрузите программное обеспечение (щелкните правой кнопкой мыши и сохраните ссылку как) и просмотрите инструкции в WinW (в папке Run95). Вы можете скачать \*полный пакет\*, если хотите. Загрузите и эмулятор, и файл

dictionnary-pak. Чтобы иметь правильное имя файла, когда вы перетаскиваете файл на эмулятор, вам необходимо установить эмулятор и словарь. Вы можете использовать эмулятор несколькими способами: · Щелчком по значку в панели быстрого запуска (или в папке SendTo) запускается редактор командной строки и открывается новое окно

для отображения выбранных файлов. · Двойным щелчком по значку запускается редактор командной строки. · При перетаскивании файлов из файлового менеджера на значок Run95 он будет открыт и отображен в редакторе командной строки. · Вы можете настроить эмулятор, щелкнув правой кнопкой мыши значок, выбрав

«Настроить». · Вы можете создавать новые ярлыки для Run95, щелкнув правой кнопкой мыши на эмуляторе и выбрав «Новый ярлык» или «Создать ярлык». · Вы можете добавить его на панель «Быстрый запуск» (панель слева в верхней части рабочего стола). · Вы можете добавить его в папку «Отправить». · Вы можете добавить его в меню "Отправить" в

добавить его в меню "Пуск", создав ярлык для Run95 в папке "Пуск". · Вы можете добавить его в меню «Windows» с помощью реестра. · Вы можете добавить его в меню «Программы» с 30 / 33

ссылку на Run95 в папке "Отправить". · Вы можете добавить его на панель «Быстрый запуск», панель слева в верхней части рабочего

Проводнике, создав

стола. · Вы можете

ярлыка для Run95 вам потребуется разархивировать загрузку.В зависимости от загруженной версии у вас будут файлы Run95.exe, Run95.exe.lnk и Run95.lnk. Чтобы создать ярлык для Run95, справа

помощью реестра.

для создания нового

(Обратите внимание, что

\* Windows 7/8.1/10 (64-разрядная версия) с оперативной памятью не менее 4 ГБ. \* Графическая карта, способная воспроизводить как минимум в высоком качестве. \* Интернетсоединение для загрузки игры. \* Контроллер, совместимый с Windows. \* Монитор, совместимый

**System Requirements:**

#### с разрешением игры (1080p). \* Звуковая карта, совместимая с Windows (совместимая с ОС). \* Подключение к Интернету (LAN или Wi-Fi), совместимое с игрой. \* Интернет

Related links: